Espace pédagogique de l'académie de Poitiers > Site du collège Jean Rostand (La Rochefoucauld-en-Angoumois) > ENT (Espace Numérique de Travail) I-cart

<https://etab.ac-poitiers.fr/coll-jean-rostand-la-rochefoucauld/spip.php?article2214> - Auteur : M. BALOTTE

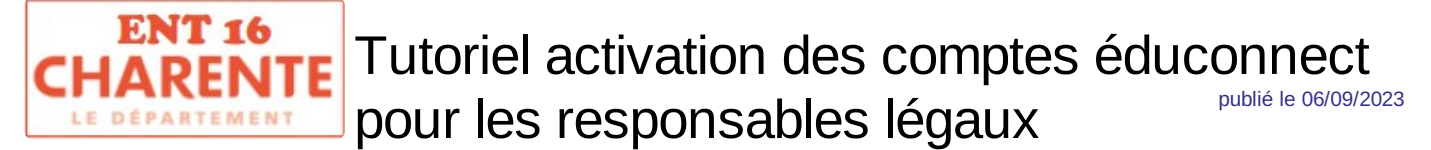

*Descriptif :*

Tutoriel pour l'activation des comptes éduconnect

Voici un tutoriel mis à jour qui pourra aider les nouveaux responsables pour activer leur compte Educonnect en Charente

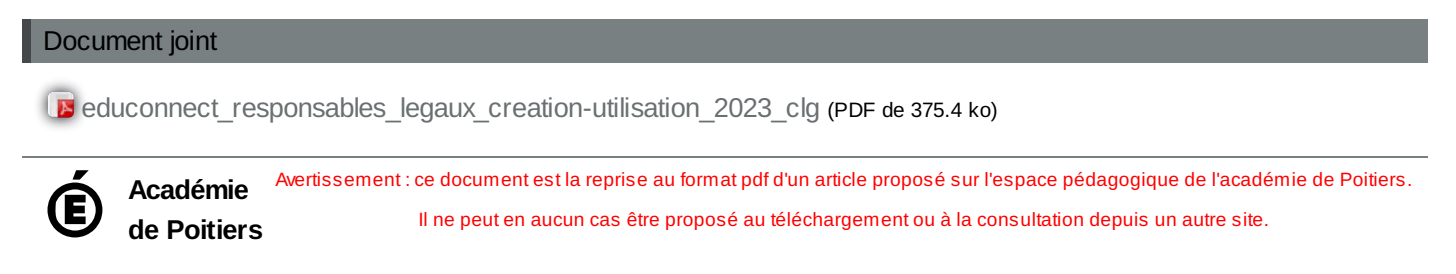